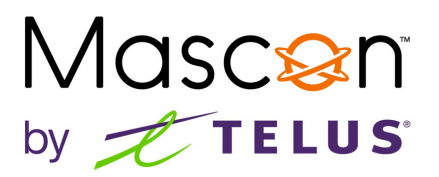

## **Mascon Email Settings**

## **What are your Mascon email settings?**

## **Our email setting are here:**

Webmail: webmail.cablelan.net Use IMAP, not POP3

Incoming mail server: mail.cablelan.net Port: 993, or 143 Encryption: SSL Username: first part of email address before the @ symbol Password: whatever their password is

Outgoing mail server: smtp.cablelan.net Port: 587 Encryption: STARTTLS. If that doesn't work, use SSL Username: first part of email address before the @ symbol Password: whatever you choose

To get a new email address created or assistance, please call one of our Mascon agents at: **[1-866-832-6020](tel:18668326020)**.